#### " Wie man das Internet abschaltet"

Ingo Blechschmidt <iblech@web.de>

**LUGA** 

2. November 2005

Ingo Blechschmidt <iblech@web.de> " [Wie man das Internet abschaltet"](#page-0-0)

<span id="page-0-0"></span> $OQ$ 

## Rekapitulation:

#### Domainnamen

Ingo Blechschmidt <iblech@web.de> " [Wie man das Internet abschaltet"](#page-0-0)

4 ロ ト 4 何 ト 4 ヨ ト 4 ヨ ト

#### Eingabe im Browser: [http://www.pug](http://www.pugscode.org/)scode.org/

Ingo Blechschmidt <iblech@web.de> " [Wie man das Internet abschaltet"](#page-0-0)

## Auflösung übers Domain Name System (DNS)

Ingo Blechschmidt <iblech@web.de> " [Wie man das Internet abschaltet"](#page-0-0)

 $A \cup B \cup A \oplus B \cup A \oplus B \cup A \oplus B \cup B$ 

#### 3.141.592.6535

Ingo Blechschmidt <iblech@web.de> " [Wie man das Internet abschaltet"](#page-0-0)

**KONKAPPARENTE POLO** 

## TCP-Verbindung HTTP-Request

Ingo Blechschmidt <iblech@web.de> " [Wie man das Internet abschaltet"](#page-0-0)

 $A \cup B \cup A \oplus B \cup A \oplus B \cup A \oplus B \cup B$ 

### Aber: Wie Verbindung nach außen?

Ingo Blechschmidt <iblech@web.de> " [Wie man das Internet abschaltet"](#page-0-0)

**KITT KIND A BIKITING** 

つのへ

#### "<br>" Router wird's schon wissen"

Ingo Blechschmidt <iblech@web.de> " [Wie man das Internet abschaltet"](#page-0-0)

 $\mathbf{A} \equiv \mathbf{A} + \mathbf{A} \pmod{2} \mathbf{A} + \mathbf{A} \equiv \mathbf{A} + \mathbf{A} \equiv \mathbf{A} + \mathbf{A}$ 

## Aber: Wie zum Router kommen?

Ingo Blechschmidt <iblech@web.de> "

[Wie man das Internet abschaltet"](#page-0-0)

 $A \cup B \cup A \oplus B \cup A \oplus B \cup A \oplus B \cup B$ 

#### Uber seine ¨ IP-Adresse?

Ingo Blechschmidt <iblech@web.de> " [Wie man das Internet abschaltet"](#page-0-0)

 $A \cup B \cup A \oplus B \cup A \oplus B \cup A \oplus B \cup B$ 

### Problem: Netzwerkkarten kennen nicht IP

Ingo Blechschmidt <iblech@web.de> " [Wie man das Internet abschaltet"](#page-0-0)

 $A \rightarrow A \rightarrow A \rightarrow A \rightarrow A$ 

### Stattdessen: MAC-Adressen

Ingo Blechschmidt <iblech@web.de> " [Wie man das Internet abschaltet"](#page-0-0)

 $\mathbf{A} \equiv \mathbf{A} + \mathbf{A} \mathbf{B} + \mathbf{A} \mathbf{B} + \mathbf{A} \mathbf{B} + \mathbf{A}$ 

#### Jede Karte hat eine eindeutige MAC-Adresse

Ingo Blechschmidt <iblech@web.de> " [Wie man das Internet abschaltet"](#page-0-0)

 $\mathbf{A} \equiv \mathbf{A} + \mathbf{A} \pmod{2} \mathbf{A} + \mathbf{A} \equiv \mathbf{A} + \mathbf{A} \equiv \mathbf{A} + \mathbf{A}$ 

つのへ

## *Live-Demo*

Ingo Blechschmidt <iblech@web.de> " [Wie man das Internet abschaltet"](#page-0-0)

 $A \cup B \cup A \oplus B \cup A \oplus B \cup A \oplus B \cup B$ 

## Wir wollen zum Router

Ingo Blechschmidt <iblech@web.de> " [Wie man das Internet abschaltet"](#page-0-0)

 $A \cup B \cup A \oplus B \cup A \oplus B \cup A \oplus B \cup B$ 

#### Aber wir kennen seine MAC noch nicht

Ingo Blechschmidt <iblech@web.de> " [Wie man das Internet abschaltet"](#page-0-0)

 $A \cup B \cup A \oplus B \cup A \oplus B \cup A \oplus B \cup B$ 

つのへ

## Abhilfe: Address Resolution Protocol (ARP)

Ingo Blechschmidt <iblech@web.de> "

[Wie man das Internet abschaltet"](#page-0-0)

 $A \cup B \cup A \oplus B \cup A \oplus B \cup A \oplus B \cup B$ 

Also Broadcast ins gesamte LAN: " Wer die IP a.b.c.d hat, bitte bei mir mit seiner MAC melden, danke"

Ingo Blechschmidt <iblech@web.de> " [Wie man das Internet abschaltet"](#page-0-0)

**KITT A REAGENEY OF** 

#### " Ja hi, ich hab' die a.b.c.d; meine MAC ist aa:bb:cc:dd:ee:ff"

Ingo Blechschmidt <iblech@web.de> " [Wie man das Internet abschaltet"](#page-0-0)

**KORKARYKERKE PROGRAM** 

# Effizienz?

Ingo Blechschmidt <iblech@web.de> " [Wie man das Internet abschaltet"](#page-0-0)

**K ロ ト K 何 ト K ヨ ト K ヨ ト** 

## ARP-Cache

Ingo Blechschmidt <iblech@web.de> " [Wie man das Internet abschaltet"](#page-0-0)

 $A \cup B \cup A \oplus B \cup A \oplus B \cup A \oplus B \cup B$ 

### Temporäre

Speicherung

### der Zuordnung  $IP \leftrightarrow MAC$

Ingo Blechschmidt <iblech@web.de> " [Wie man das Internet abschaltet"](#page-0-0)

 $A \cup B \cup A \oplus B \cup A \oplus B \cup A \oplus B \cup B$ 

## *Live-Demo*

Ingo Blechschmidt <iblech@web.de> " [Wie man das Internet abschaltet"](#page-0-0)

 $A \cup B \cup A \oplus B \cup A \oplus B \cup A \oplus B \cup B$ 

#### **"** Wie man das Internet abschaltet"

Ingo Blechschmidt <iblech@web.de> " [Wie man das Internet abschaltet"](#page-0-0)

**K ロ ト K 何 ト K ヨ ト K ヨ ト** 

つのへ

# Einschub: Hubs

Ingo Blechschmidt <iblech@web.de> " [Wie man das Internet abschaltet"](#page-0-0)

 $A \cup B \cup A \oplus B \cup A \oplus B \cup A \oplus B \cup B$ 

### Weiterleitung des Eingangs zu allen Ausgängen

Ingo Blechschmidt <iblech@web.de> " [Wie man das Internet abschaltet"](#page-0-0)

 $A \cup B \cup A \oplus B \cup A \oplus B \cup A \oplus B \cup B$ 

### Auch unbeteiligte Rechner erhalten den Traffic

Ingo Blechschmidt <iblech@web.de> " [Wie man das Internet abschaltet"](#page-0-0)

**KITT KIND A BIKITING** 

## Effizienz...?

Ingo Blechschmidt <iblech@web.de> " [Wie man das Internet abschaltet"](#page-0-0)

 $A \cup B \cup A \oplus B \cup A \oplus B \cup A \oplus B \cup B$ 

### Sicherheit...?

Ingo Blechschmidt <iblech@web.de> " [Wie man das Internet abschaltet"](#page-0-0)

# Besser: Switches

Ingo Blechschmidt <iblech@web.de> " [Wie man das Internet abschaltet"](#page-0-0)

 $A \cup B \cup A \oplus B \cup A \oplus B \cup A \oplus B \cup B$ 

## Erinnerung der Zuordnung  $MAC \leftrightarrow Port$

Ingo Blechschmidt <iblech@web.de> " [Wie man das Internet abschaltet"](#page-0-0)

 $\mathbf{A} \equiv \mathbf{A} + \mathbf{A} \pmod{2} \mathbf{A} + \mathbf{A} \equiv \mathbf{A} + \mathbf{A} \equiv \mathbf{A} + \mathbf{A}$ 

#### Nur Weiterleitung an Ziel-Port; Erkennung an Ziel-MAC

Ingo Blechschmidt <iblech@web.de> " [Wie man das Internet abschaltet"](#page-0-0)

**K ロ ト K 何 ト K ヨ ト K ヨ ト** 

つのへ

#### **"** Wie man das Internet abschaltet"

Ingo Blechschmidt <iblech@web.de> " [Wie man das Internet abschaltet"](#page-0-0)

**K ロ ト K 何 ト K ヨ ト K ヨ ト** 

つのへ

#### Einschub: ,<br>,<br>, Wie man einen Switch zum Hub macht"

Ingo Blechschmidt <iblech@web.de> " [Wie man das Internet abschaltet"](#page-0-0)

 $(1,1,1)$   $(1,1,1)$   $(1,1,1)$   $(1,1,1)$   $(1,1,1)$   $(1,1,1)$   $(1,1,1)$   $(1,1,1)$ 

#### Einfacher als man vermuten könnte

Ingo Blechschmidt <iblech@web.de> " [Wie man das Internet abschaltet"](#page-0-0)

 $A \oplus A \oplus A \oplus A \oplus A$ 

## Uberflutung ¨ mit vielen ARP-Replys

Ingo Blechschmidt <iblech@web.de> " [Wie man das Internet abschaltet"](#page-0-0)

 $A \cup B \cup A \oplus B \cup A \oplus B \cup A \oplus B \cup B$ 

つのへ
#### . . . mit so vielen Paketen, dass die Tabelle des Switches überfüllt wird

Ingo Blechschmidt <iblech@web.de> " [Wie man das Internet abschaltet"](#page-0-0)

4 (D) 4 (B) 4 (B) 4 (B) 4

# $\rightarrow$  Verlust der Zuordnung  $MAC \leftrightarrow Port$

Ingo Blechschmidt <iblech@web.de> " [Wie man das Internet abschaltet"](#page-0-0)

 $A \cup B \cup A \oplus B \cup A \oplus B \cup A \oplus B \cup B$ 

## $\rightarrow$  Umschalten in Hub-Modus

Ingo Blechschmidt <iblech@web.de> " [Wie man das Internet abschaltet"](#page-0-0)

 $\mathbf{A} \equiv \mathbf{A} + \mathbf{A} \pmod{2} \mathbf{A} + \mathbf{A} \equiv \mathbf{A} + \mathbf{A} \equiv \mathbf{A} + \mathbf{A}$ 

#### **"** Wie man das Internet abschaltet"

Ingo Blechschmidt <iblech@web.de> " [Wie man das Internet abschaltet"](#page-0-0)

**K ロ ト K 何 ト K ヨ ト K ヨ ト** 

つのへ

## Einfacher als man vermuten könnte

Ingo Blechschmidt <iblech@web.de> " [Wie man das Internet abschaltet"](#page-0-0)

 $A \oplus A \oplus A \oplus A \oplus A$ 

## Szenario: Router-IP ist 192.168.0.1

Ingo Blechschmidt <iblech@web.de> " [Wie man das Internet abschaltet"](#page-0-0)

 $\mathbf{A} \equiv \mathbf{A} + \mathbf{A} \pmod{2} \mathbf{A} + \mathbf{A} \equiv \mathbf{A} + \mathbf{A} \equiv \mathbf{A} + \mathbf{A}$ 

#### **"** Hört mal alle her, die MAC von 192.168.0.1 ist de:ad:be:ef:13:37!"

Ingo Blechschmidt <iblech@web.de> " [Wie man das Internet abschaltet"](#page-0-0)

#### de:ad:be:ef:13:37 gibt es aber gar nicht

Ingo Blechschmidt <iblech@web.de> " [Wie man das Internet abschaltet"](#page-0-0)

**KOD CONTRACT A SHOP HOLE** 

# Aber: blindes Vertrauen!

Ingo Blechschmidt <iblech@web.de> " [Wie man das Internet abschaltet"](#page-0-0)

 $A \cup B \cup A \oplus B \cup A \oplus B \cup A \oplus B \cup B$ 

#### **"** Ok, wenn du das sagst, wird's schon stimmen"

Ingo Blechschmidt <iblech@web.de> " [Wie man das Internet abschaltet"](#page-0-0)

 $A \cup B \cup A \oplus B \cup A \oplus B \cup A \oplus B \cup B$ 

## Zukünftige Pakete an den Router gehen nun zu de:ad:be:ef:13:37

Ingo Blechschmidt <iblech@web.de> " [Wie man das Internet abschaltet"](#page-0-0)

# Also nach /dev/null

Ingo Blechschmidt <iblech@web.de> " [Wie man das Internet abschaltet"](#page-0-0)

 $A \cup B \cup A \oplus B \cup A \oplus B \cup A \oplus B \cup B$ 

## Ziel-Adresse des ARP-Spoofs beliebig wählbar;

Ingo Blechschmidt <iblech@web.de> " [Wie man das Internet abschaltet"](#page-0-0)

 $A \cup B \cup A \oplus B \cup A \oplus B \cup A \oplus B \cup B$ 

つのへ

#### Ausschalten des Internets. . . . . . für alle Rechner

Ingo Blechschmidt <iblech@web.de> " [Wie man das Internet abschaltet"](#page-0-0)

 $A \cup B \cup A \oplus B \cup A \oplus B \cup A \oplus B \cup B$ 

#### Ausschalten des Internets. . . ... für einige ausgewählte

Ingo Blechschmidt <iblech@web.de> " [Wie man das Internet abschaltet"](#page-0-0)

## Aber natürlich nur innerhalb eines lokalen Netzes!

Ingo Blechschmidt <iblech@web.de> " [Wie man das Internet abschaltet"](#page-0-0)

4 (D) 4 (B) 4 (B) 4 (B) 4

# *Live-Demo*

Ingo Blechschmidt <iblech@web.de> " [Wie man das Internet abschaltet"](#page-0-0)

 $A \cup B \cup A \oplus B \cup A \oplus B \cup A \oplus B \cup B$ 

# Geht noch besser

Ingo Blechschmidt <iblech@web.de> "

[Wie man das Internet abschaltet"](#page-0-0)

 $\mathbf{E} = \mathbf{A} \oplus \mathbf{B} + \mathbf{A} \oplus \mathbf{B} + \mathbf{A} \oplus \mathbf{B} + \mathbf{A} \oplus \mathbf{A}$ 

### Umleitung des Traffics zum Router zum eigenen Rechner

Ingo Blechschmidt <iblech@web.de> " [Wie man das Internet abschaltet"](#page-0-0)

 $A \cup B \cup A \oplus B \cup A \oplus B \cup A \oplus B \cup B$ 

つのへ

#### ,,<br>, Hört mal alle her, die MAC von 192.168.0.1 ist *MAC des Angreifers*"

Ingo Blechschmidt <iblech@web.de> " [Wie man das Internet abschaltet"](#page-0-0)

#### Client  $\rightarrow$  Angreifer  $\rightarrow$  Router  $\rightarrow$  Internet

Ingo Blechschmidt <iblech@web.de> " [Wie man das Internet abschaltet"](#page-0-0)

K ロ ▶ K @ ▶ K 할 ▶ K 할 ▶ | 할 | © 9 Q @

## $\rightarrow$  Problemloses Mitschneiden des gesamten Traffics zum Internet!

Ingo Blechschmidt <iblech@web.de> " [Wie man das Internet abschaltet"](#page-0-0)

**KITT A REAGENEY OF** 

#### Weitere Idee: Umleitung des Traffics zu einem Terabit-Router zu einem 10 MBit-Rechner

Ingo Blechschmidt <iblech@web.de> " [Wie man das Internet abschaltet"](#page-0-0)

**KITT A REAGENEY OF** 

#### $\rightarrow$  Kein Internet-Zugang mehr  $\rightarrow$  Blockierung des 10 MBit-Rechners

Ingo Blechschmidt <iblech@web.de> " [Wie man das Internet abschaltet"](#page-0-0)

#### Gegenmaßnahmen

Ingo Blechschmidt <iblech@web.de> " [Wie man das Internet abschaltet"](#page-0-0)

## Statische ARP-Einträge

Ingo Blechschmidt <iblech@web.de> " [Wie man das Internet abschaltet"](#page-0-0)

**K ロ ト K 何 ト K ヨ ト K ヨ ト** 

つのへ

**"** 192.168.0.1 hat *immer* die MAC aa:bb:cc:dd:ee:ff"

Ingo Blechschmidt <iblech@web.de> " [Wie man das Internet abschaltet"](#page-0-0)

 $\mathbf{A} \equiv \mathbf{A} + \mathbf{A} + \math$ 

#### # arp -s  $\backslash$ 192.168.0.1 \ aa:bb:cc:dd:ee:ff

Ingo Blechschmidt <iblech@web.de> " [Wie man das Internet abschaltet"](#page-0-0)

**KOD CONTRACT A SHOP HOLE** 

## umständlich

Ingo Blechschmidt <iblech@web.de> " [Wie man das Internet abschaltet"](#page-0-0)

 $A \cup B \cup A \oplus B \cup A \oplus B \cup A \oplus B \cup B$ 

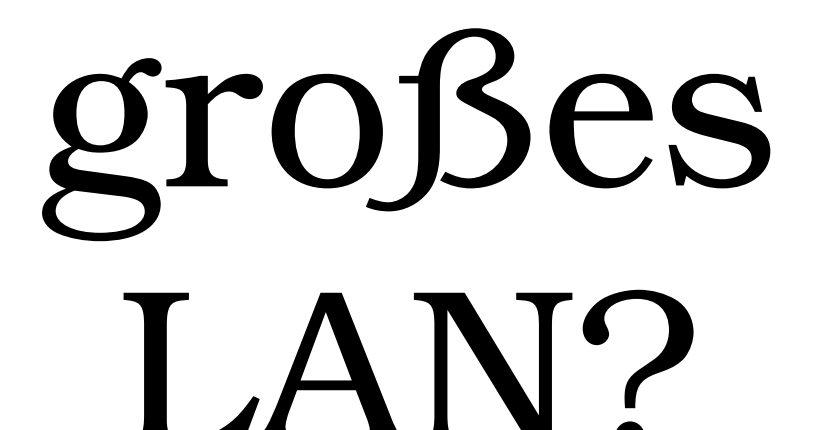

Ingo Blechschmidt <iblech@web.de> " [Wie man das Internet abschaltet"](#page-0-0)

 $A \cup B \cup A \oplus B \cup A \oplus B \cup A \oplus B \cup B$ 

# neuer Computer?

Ingo Blechschmidt <iblech@web.de> " [Wie man das Internet abschaltet"](#page-0-0)

 $A \cup B \cup A \oplus B \cup A \oplus B \cup A \oplus B \cup B$ 

つのへ

## neue Netzwerkkarte?

Ingo Blechschmidt <iblech@web.de> " [Wie man das Internet abschaltet"](#page-0-0)

 $A \cup B \cup A \cup B \cup A \cup B \cup A \cup B \cup A$ 

## Uberwachung des Traffics und Alarm bei unbekannter MAC

Ingo Blechschmidt <iblech@web.de> " [Wie man das Internet abschaltet"](#page-0-0)

**KITT KIND A BIKITING** 

## ebenfalls umständlich

Ingo Blechschmidt <iblech@web.de> " [Wie man das Internet abschaltet"](#page-0-0)

 $A \cup B \cup A \cup B \cup A \cup B \cup A \cup B \cup A$ 

# Lösung: IPv6 mit IPsec

Ingo Blechschmidt <iblech@web.de> " [Wie man das Internet abschaltet"](#page-0-0)

 $\mathbf{E} = \mathbf{A} \oplus \mathbf{B} + \mathbf{A} \oplus \mathbf{B} + \mathbf{A} \oplus \mathbf{B} + \mathbf{A} \oplus \mathbf{A}$ 

## Schutz durch starke Verschlüsselung

Ingo Blechschmidt <iblech@web.de> " [Wie man das Internet abschaltet"](#page-0-0)

**K ロ ト K 何 ト K ヨ ト K ヨ ト**
## Fragen?

## *Danke!*

Ingo Blechschmidt <iblech@web.de> " [Wie man das Internet abschaltet"](#page-0-0)

 $A \cup B \cup A \oplus B \cup A \oplus B \cup A \oplus B \cup B$ 

 $\Omega$